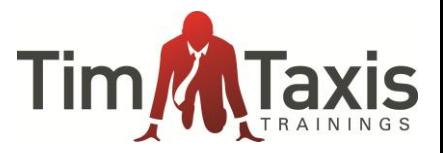

Mit der Quick&Easy-Methode können Sie im Vorfeld planen, wieviele Akquise-Maßnahmen Sie durchführen müssen, um Ihr gestecktes Ziel zu erreichen. Gleichzeitig ermöglicht Ihnen diese Methode die Überprüfung, ob Ihre Ziele grundsätzlich erreichbar sind. Sie arbeiten am Einfachsten, wenn Sie das Buch parallel dazu ab Seite 38ff gelesen haben - los geht´s (bitte jeweils eintragen):

Ich möchte **EUR Zusatzumsatz mit neu zu akquirierenden Kunden machen (A).** 

Ein Kunde macht im Schnitt \_\_\_\_\_\_\_\_\_\_\_\_\_\_\_\_\_\_\_\_\_\_ EUR Umsatz (B). Bitte wählen Sie die für Sie relevante Betrachtungsgröße (z. B: innerhalb von 6 Monaten oder 1 Jahr etc.).

Anzahl dafür mit eigener Akquise notwendiger Neukunden:

(A)\* \_\_\_\_\_\_\_\_\_\_\_\_\_\_ EUR geteilt durch (B)\* \_\_\_\_\_\_\_\_\_\_\_\_\_\_\_\_ EUR = \_\_\_\_\_\_\_\_ nötige Neukunden (C).

Jetzt wissen Sie, wie viele Neukunden Sie vor dem Hintergrund Ihrer gewählten Betrachtungsgröße akquirieren müssen, um Ihr Ziel (A) zu erreichen!

\* Hier tragen Sie jeweils Ihre oben von Hand geschriebenen Werte ein. Gleiches Prinzip gilt auf der nächsten Seite.

© Tim Taxis – jedwede Ihnen hilfreiche Vervielfältigung ist ausdrücklich erwünscht!

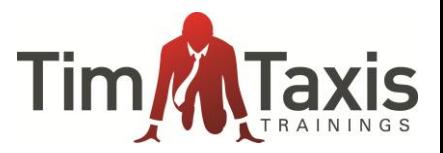

Jetzt folgt Ihre Planung mittels Ihrer Erfolgsquoten:

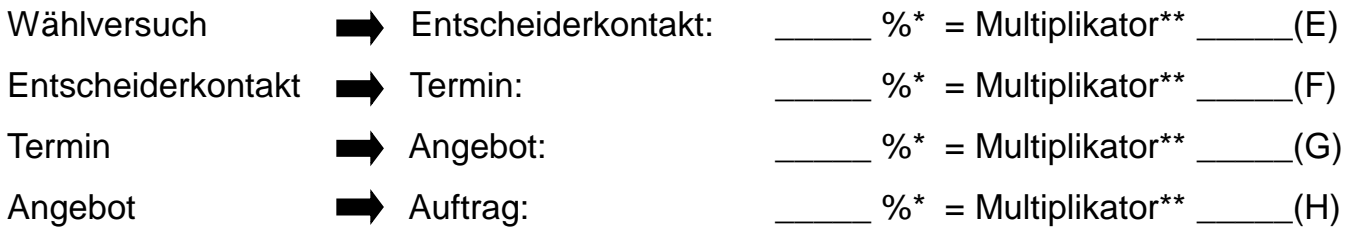

Hier tragen Sie bitte jeweils Ihre Erfolgsquote ein, z. B. vier Wählversuche für einen Entscheiderkontakt: 25%.

\*\* Sie teilen 100 durch den Prozentwert Ihrer jeweiligen Erfolgsquote , so bekommen Sie den Multiplikator für Ihre folgende Planungsrechnung. Beispiel: Wählversuch zu Entscheiderkontakt sei 25%, dann ist der Multiplikator 100/25 = 4. Diese Zahl schreiben Sie dann in das entsprechende Feld bei (= Multiplikator \_\_\_\_\_).

Ich will (C)\_\_\_\_\_\_\_\_\_\_ Neukunden gewinnen (das ist Ihr Wert (C) von der vorherigen Seite), d. h. ich muss:

(C)\_\_\_\_\_\_ mal \_\_\_\_\_\_ (H) = \_\_\_\_\_\_\_\_\_ (I) **Angebote schreiben**. Dazu muss ich:

(I) \_\_\_\_\_\_ mal \_\_\_\_\_\_ (G) = \_\_\_\_\_\_\_\_\_ (J) **Termine wahrnehmen** (entfällt bei Telesales), d. h. ich muss:

(J) \_\_\_\_\_\_ mal \_\_\_\_\_\_ (F) = \_\_\_\_\_\_\_\_\_ (K) **Entscheider-Telefonate führen** und dafür:

(K) \_\_\_\_\_\_ mal \_\_\_\_\_\_ (E) = \_\_\_\_\_\_\_\_\_ (L) **Wählversuche starten**.

Nun wissen Sie, welche bzw. wieviele Maßnahmen Sie durchführen müssen, um Ihr Ziel zu erreichen – und können zielgerichtet planen. Außerdem ersehen Sie im Abgleich mit dem Ergebnis Ihrer Planungsrechnung bereits vorab, ob Ihr Zielumsatz überhaupt (allein mit Kaltakquise) erreichbar ist. Sollte das Ergebnis Ihrer Planungsrechnung anzeigen, dass dies nicht der Fall ist, finden Sie im Buch auf Seite 40 Möglichkeiten, was Sie nun tun können.

© Tim Taxis – jedwede Ihnen hilfreiche Vervielfältigung ist ausdrücklich erwünscht!